## SYMNET SOLUTIONS: TECH TIP

November 2009

**SymNet** 

Master the Audio Environment

## SymVue Design Tips

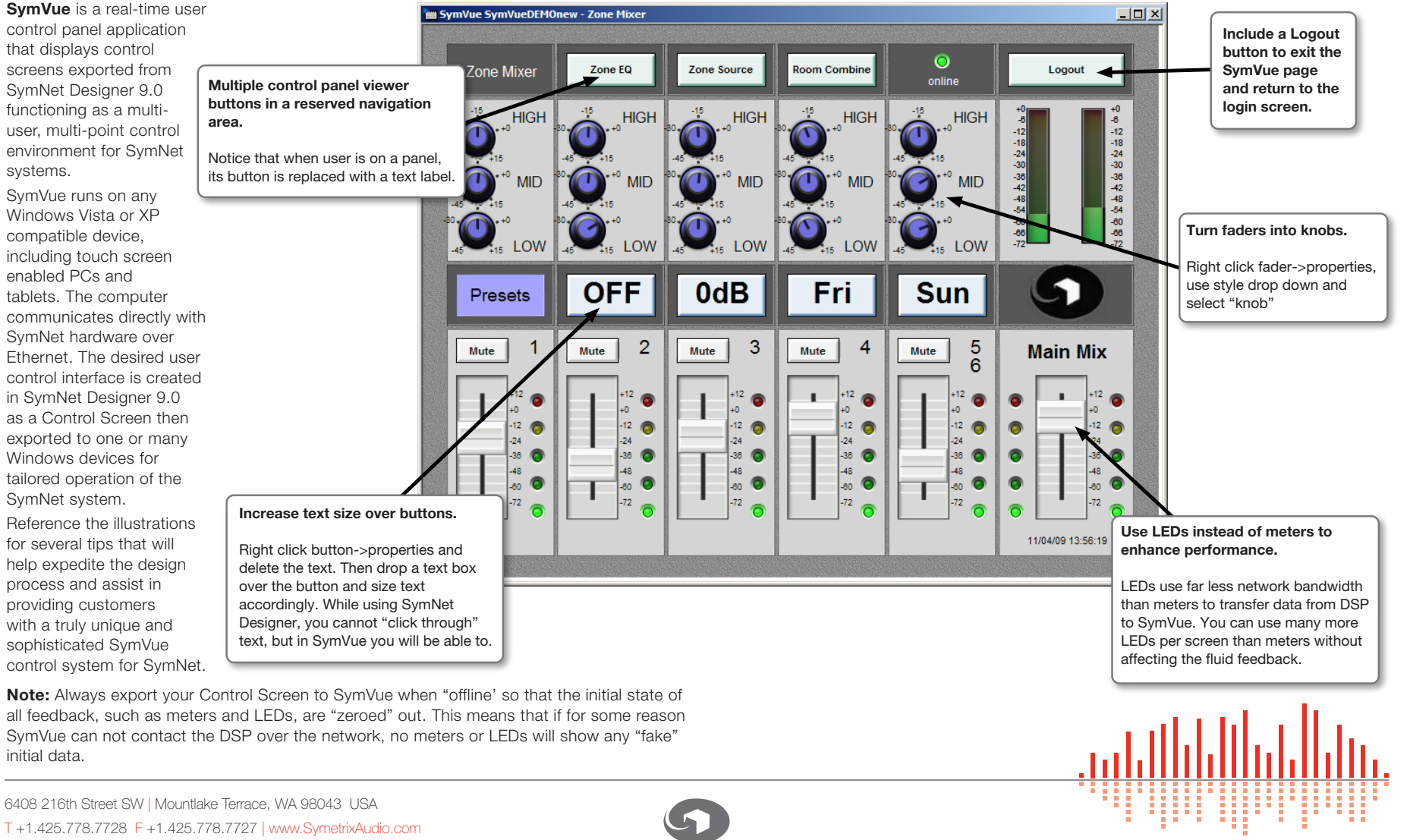

**Engineered by Symetrix** 

## SYMNET SOLUTIONS: TECH TIP

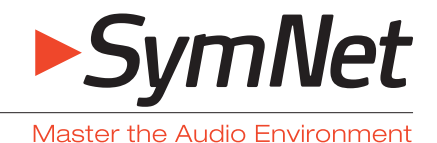

November 2009

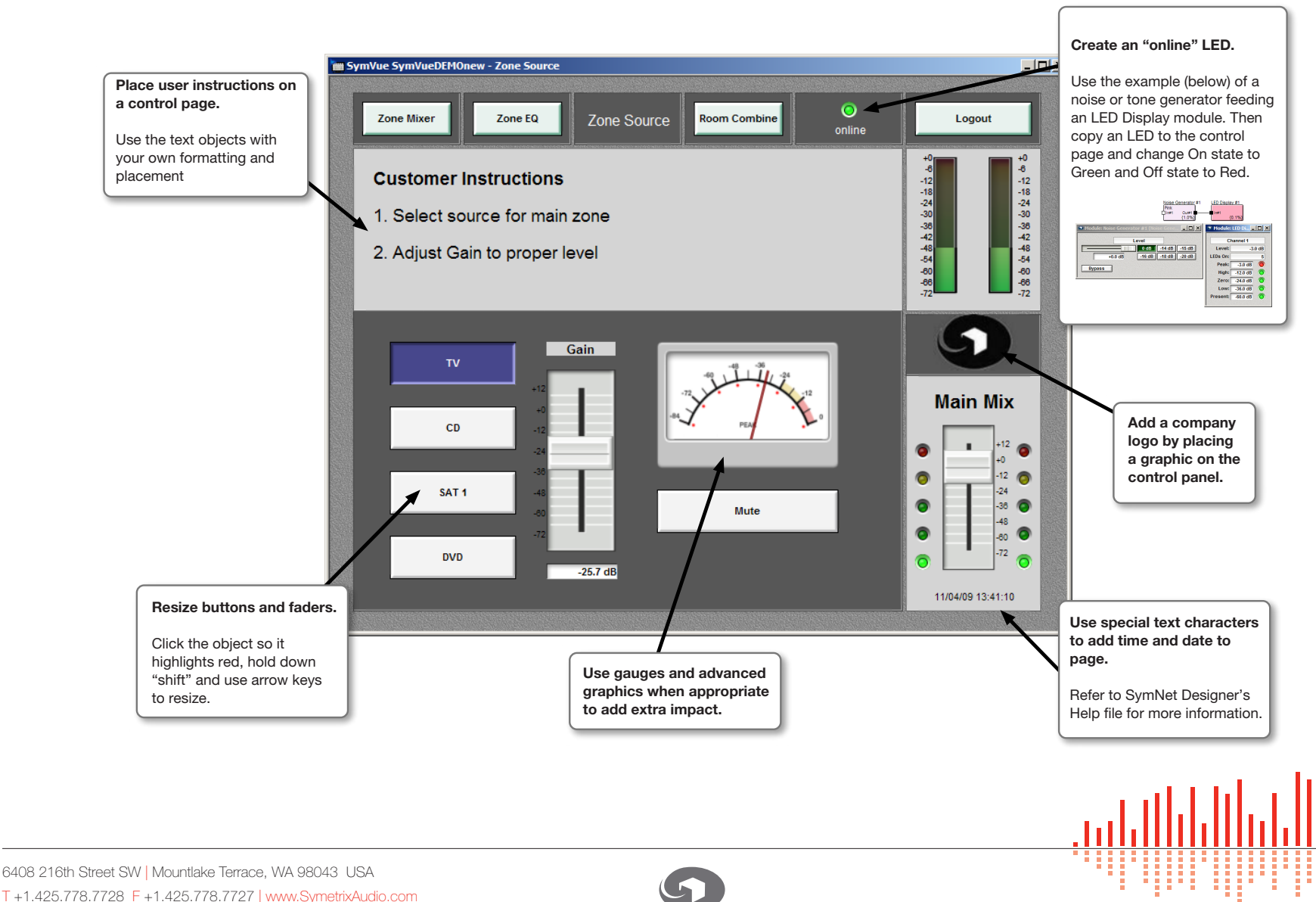

T +1.425.778.7728 F +1.425.778.7727 | www.SymetrixAudio.com

**Engineered by Symetrix**